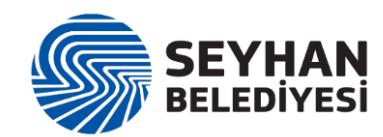

## **T.C. SEYHAN BELEDİYESİ BİLGİ İŞLEM MÜDÜRLÜĞÜ HİZMET STANDARTLARI TABLOSU**

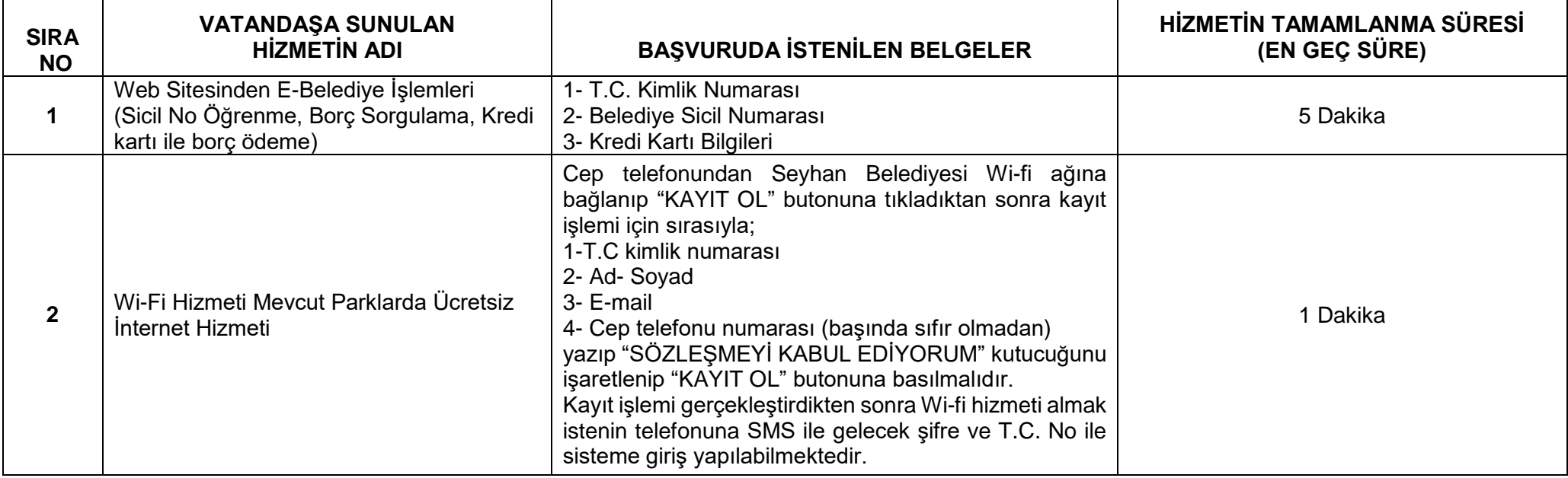

Başvuru esnasında yukarıda belirtilen belgelerin dışında belge istenilmesi veya başvuru eksiksiz belge ile yapıldığı halde, hizmetin belirtilen sürede tamamlanmaması durumunda ilk müracaat yerine ya da ikinci müracaat yerine başvurunuz.

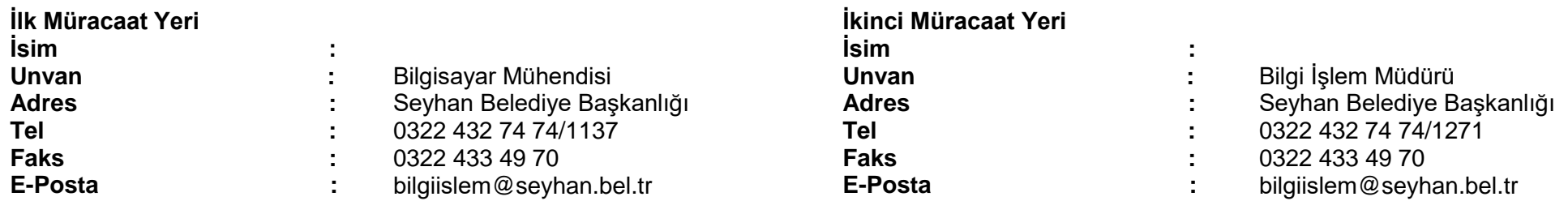